<sup>Документ подисан подговорению й подпись и и выс<mark>шего образования российской федерации</mark></sup> Должность: Проректо**Р клеральное тосударственн**ое автономное образовательное учреждение **высшего образования** <sup>у</sup>никальный проа**ндий инскледовательский технологический университет «МИСИС»** Информация о владельце: ФИО: Исаев Игорь Магомедович Дата подписания: 25.08.2023 14:54:41 d7a26b9e8ca85e98ec3de2eb454b4659d061f249

## Рабочая программа дисциплины (модуля)

# **Методы и средства обработки изображений**

Закреплена за подразделением Кафедра инженерной кибернетики

#### Направление подготовки 01.03.04 ПРИКЛАДНАЯ МАТЕМАТИКА

Профиль Алгоритмы и методы наукоемкого программного обеспечения

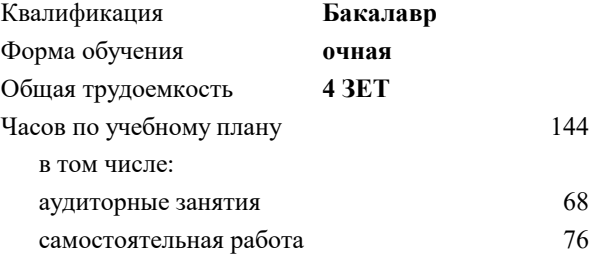

зачет 6 курсовая работа 6 Формы контроля в семестрах:

#### **Распределение часов дисциплины по семестрам**

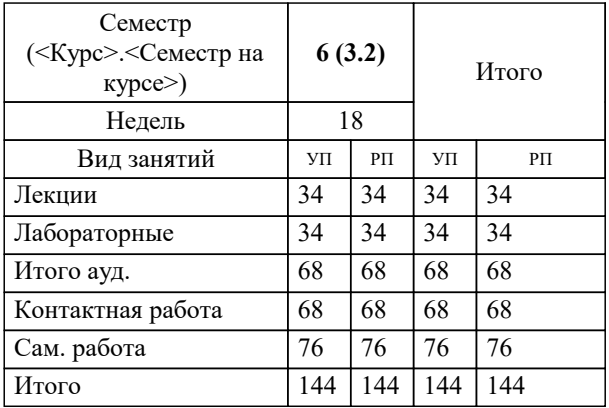

Программу составил(и): *ктн, доцент, Полевой Д.В.*

#### **Методы и средства обработки изображений** Рабочая программа

Разработана в соответствии с ОС ВО:

Самостоятельно устанавливаемый образовательный стандарт высшего образования - бакалавриат Федеральное государственное автономное образовательное учреждение высшего образования «Национальный исследовательский технологический университет «МИСиС» по направлению подготовки 01.03.04 ПРИКЛАДНАЯ МАТЕМАТИКА (приказ от 02.04.2021 г. № 119 о.в.)

#### Составлена на основании учебного плана:

01.03.04 ПРИКЛАДНАЯ МАТЕМАТИКА, 01.03.04-БПМ-23.plx Алгоритмы и методы наукоемкого программного обеспечения, утвержденного Ученым советом НИТУ МИСИС в составе соответствующей ОПОП ВО 22.06.2023, протокол № 5-23

Утверждена в составе ОПОП ВО:

01.03.04 ПРИКЛАДНАЯ МАТЕМАТИКА, Алгоритмы и методы наукоемкого программного обеспечения, утвержденной Ученым советом НИТУ МИСИС 22.06.2023, протокол № 5-23

**Кафедра инженерной кибернетики** Рабочая программа одобрена на заседании

Протокол от 23.06.2021 г., №11

Руководитель подразделения Ефимов А.Р.

#### **1. ЦЕЛИ ОСВОЕНИЯ**

1.1 Дать систематический обзор современных методов и средств обработки и анализа изображений, изучить и освоить принципы построения ПО для распознавания , рассмотреть перспективные направления развития моделей и методов. Задача: научить анализировать прикладные задачи по распознаванию изображений, выбирать методы ее решения и создавать ПО с использованием готовых инструментальных средств и реализаций алгоритмов (библиотек) для обработки и анализа изображений.

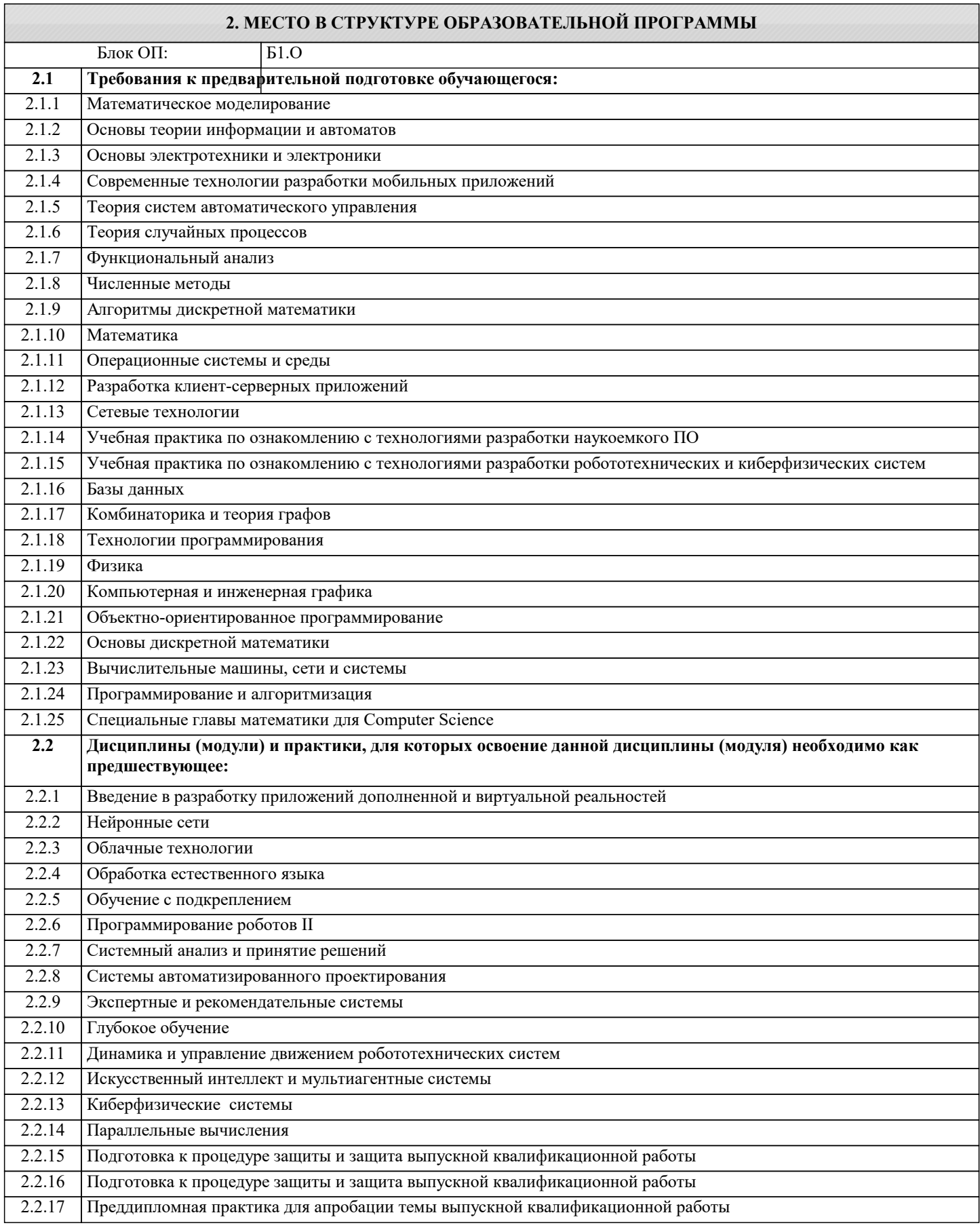

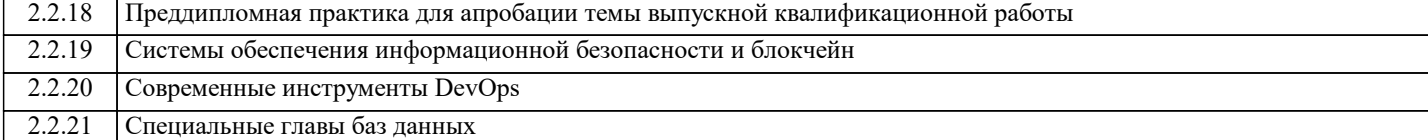

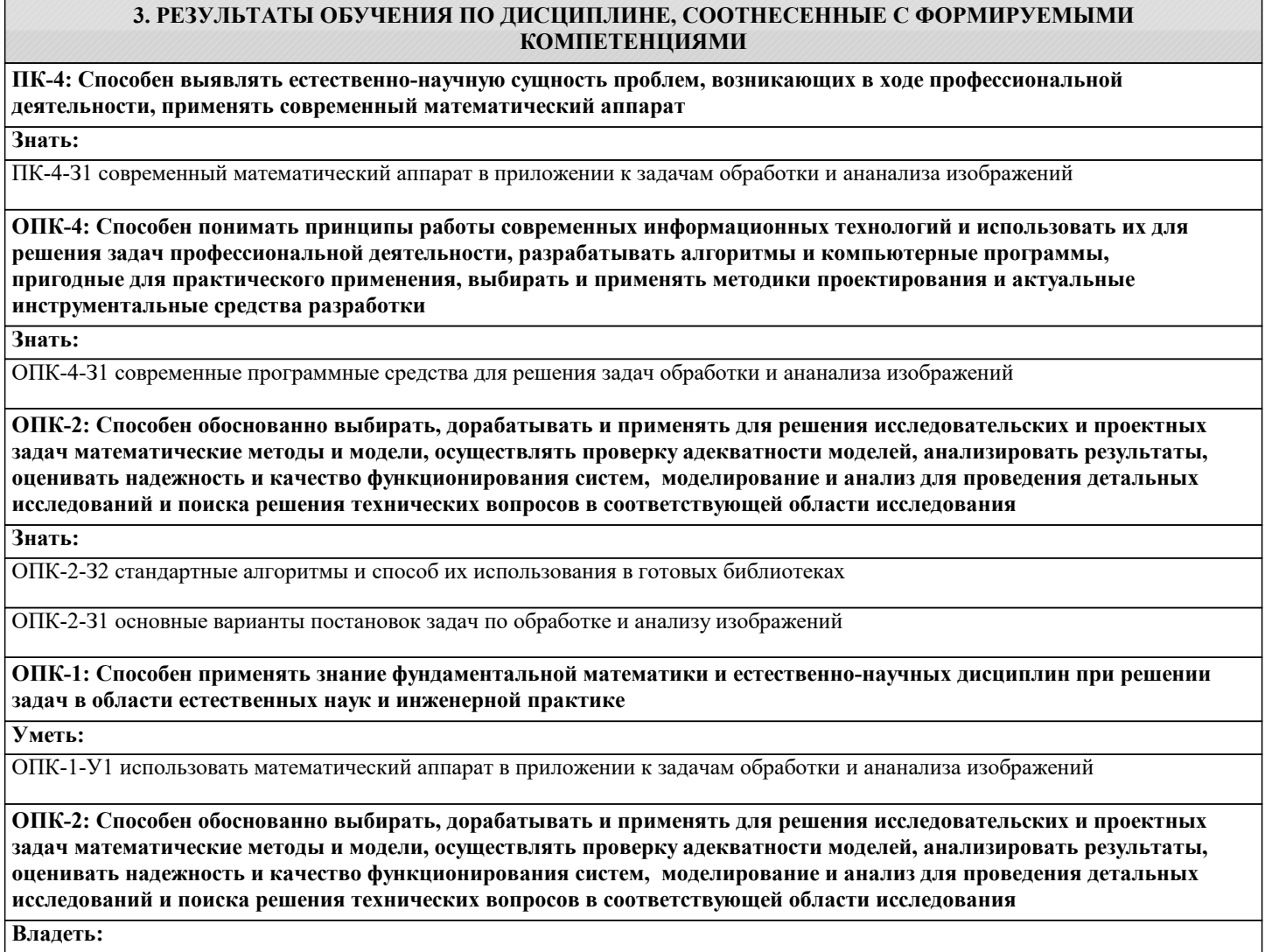

ОПК-2-В1 навыками решения конкретных задач по обработке изображений

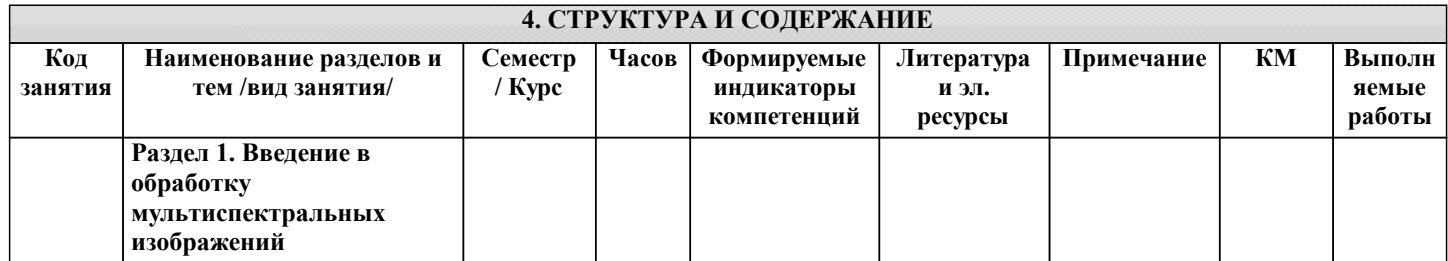

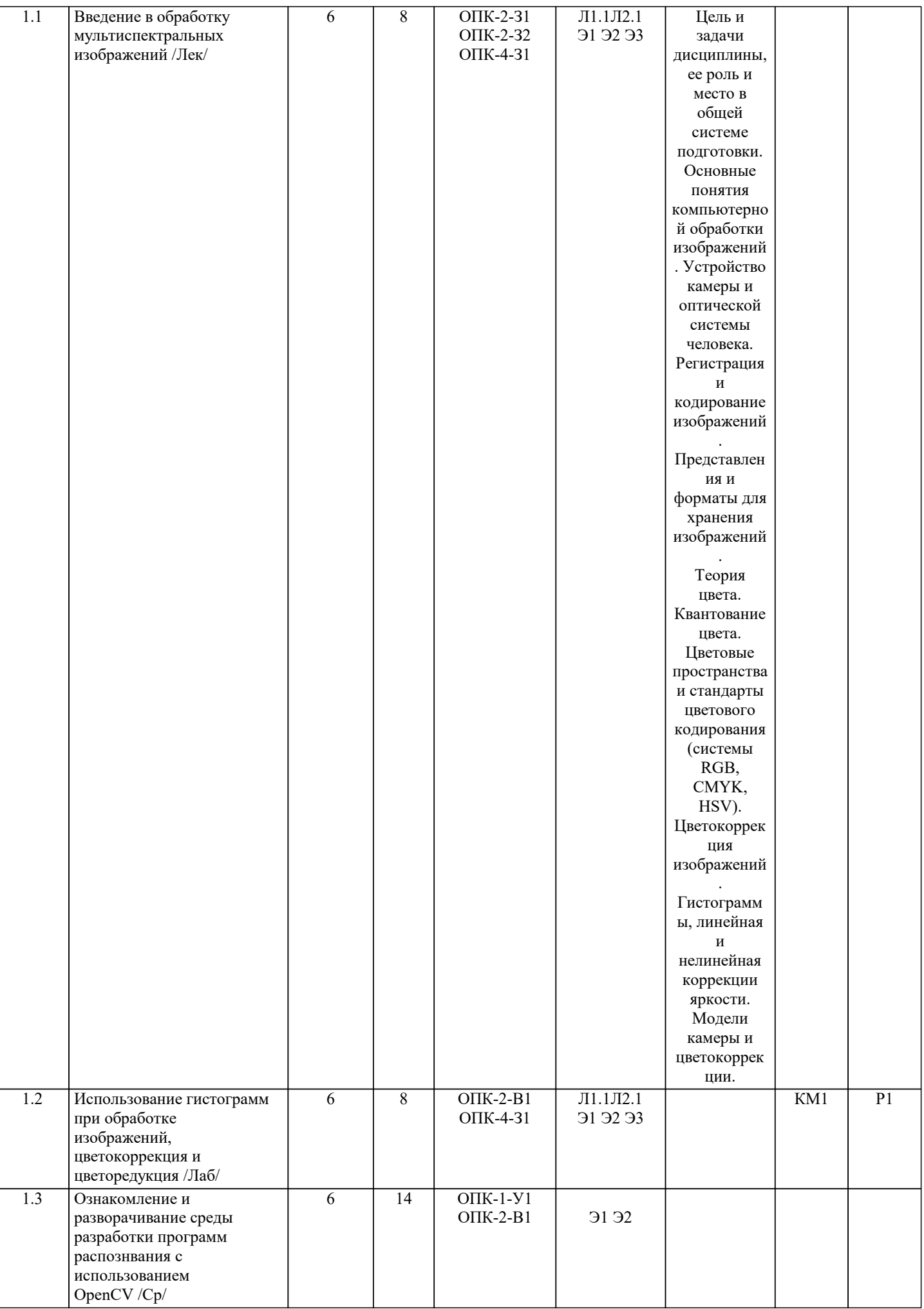

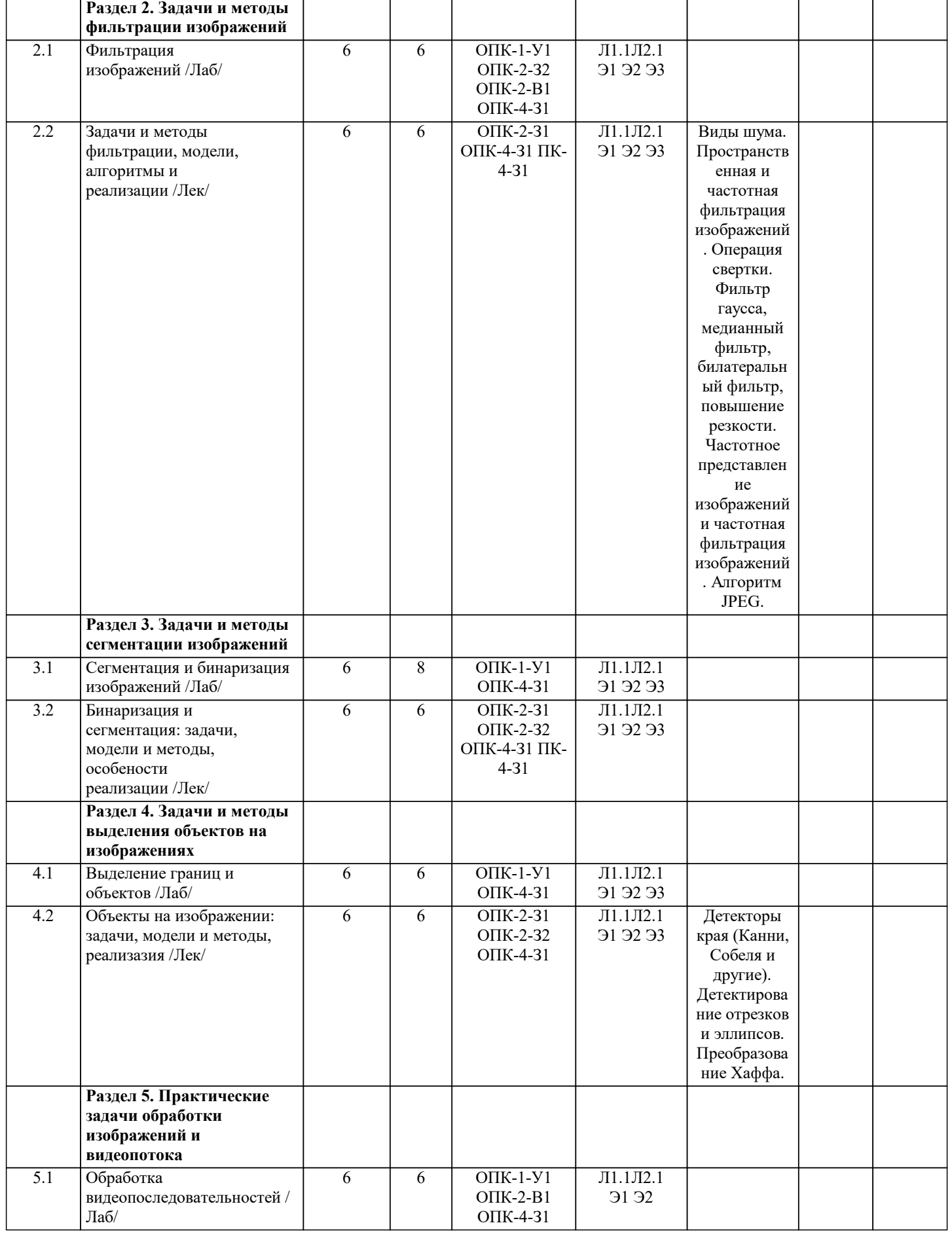

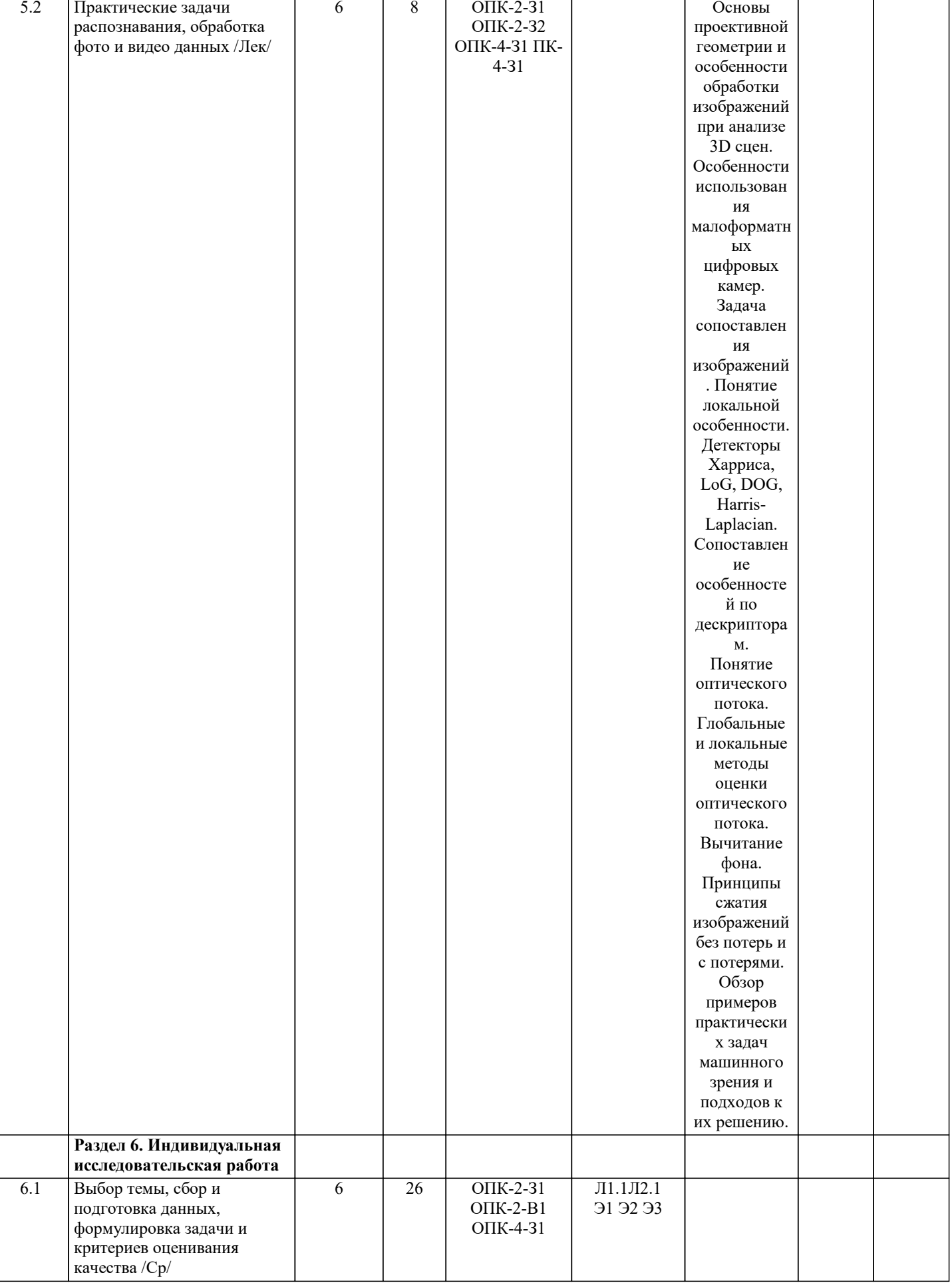

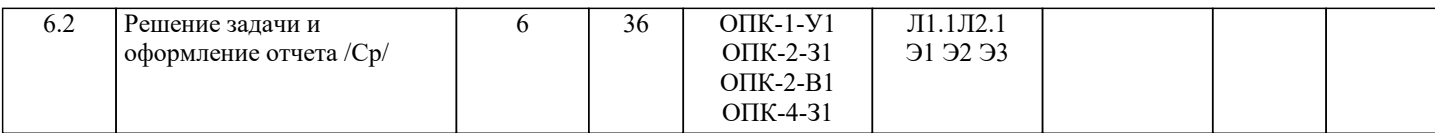

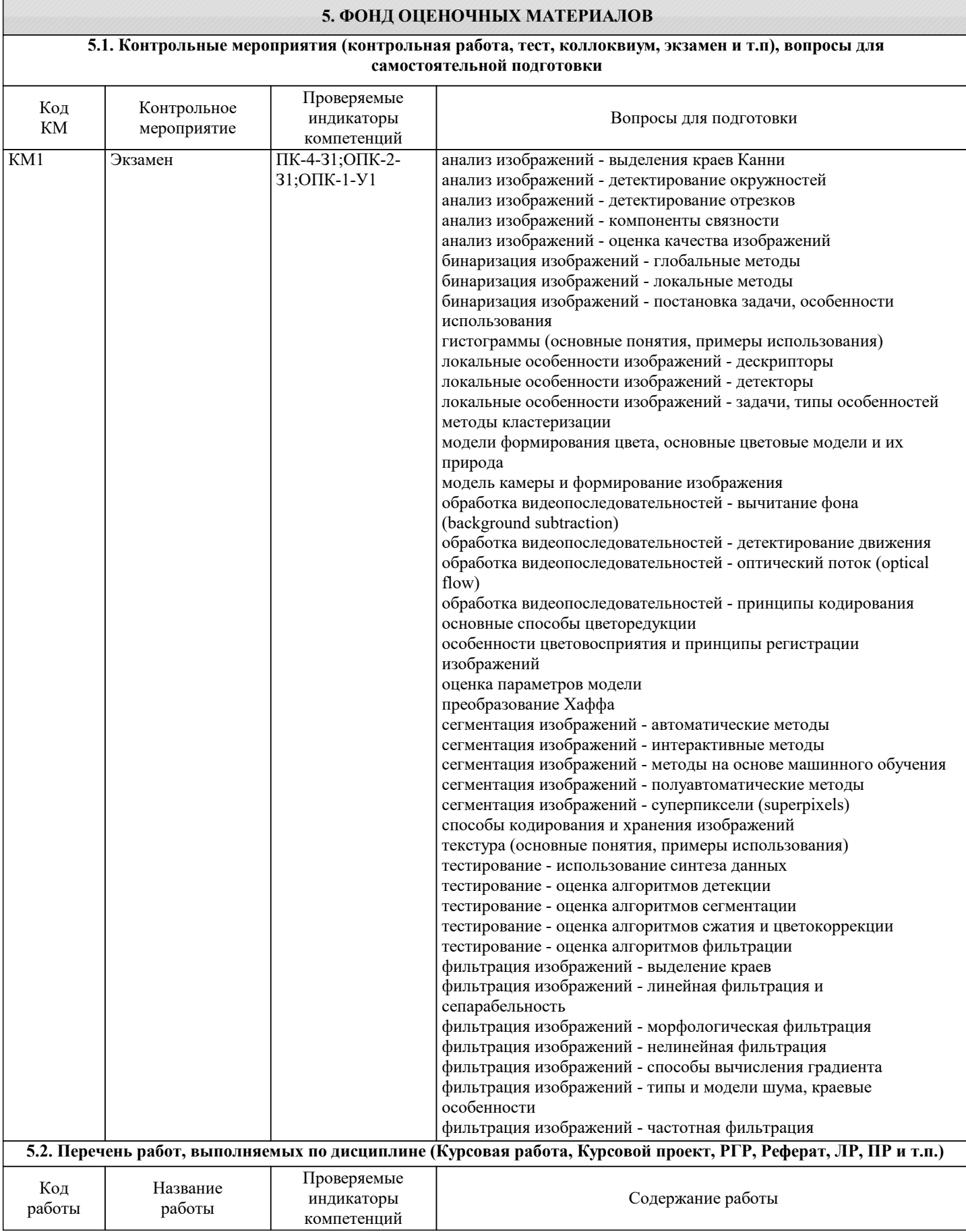

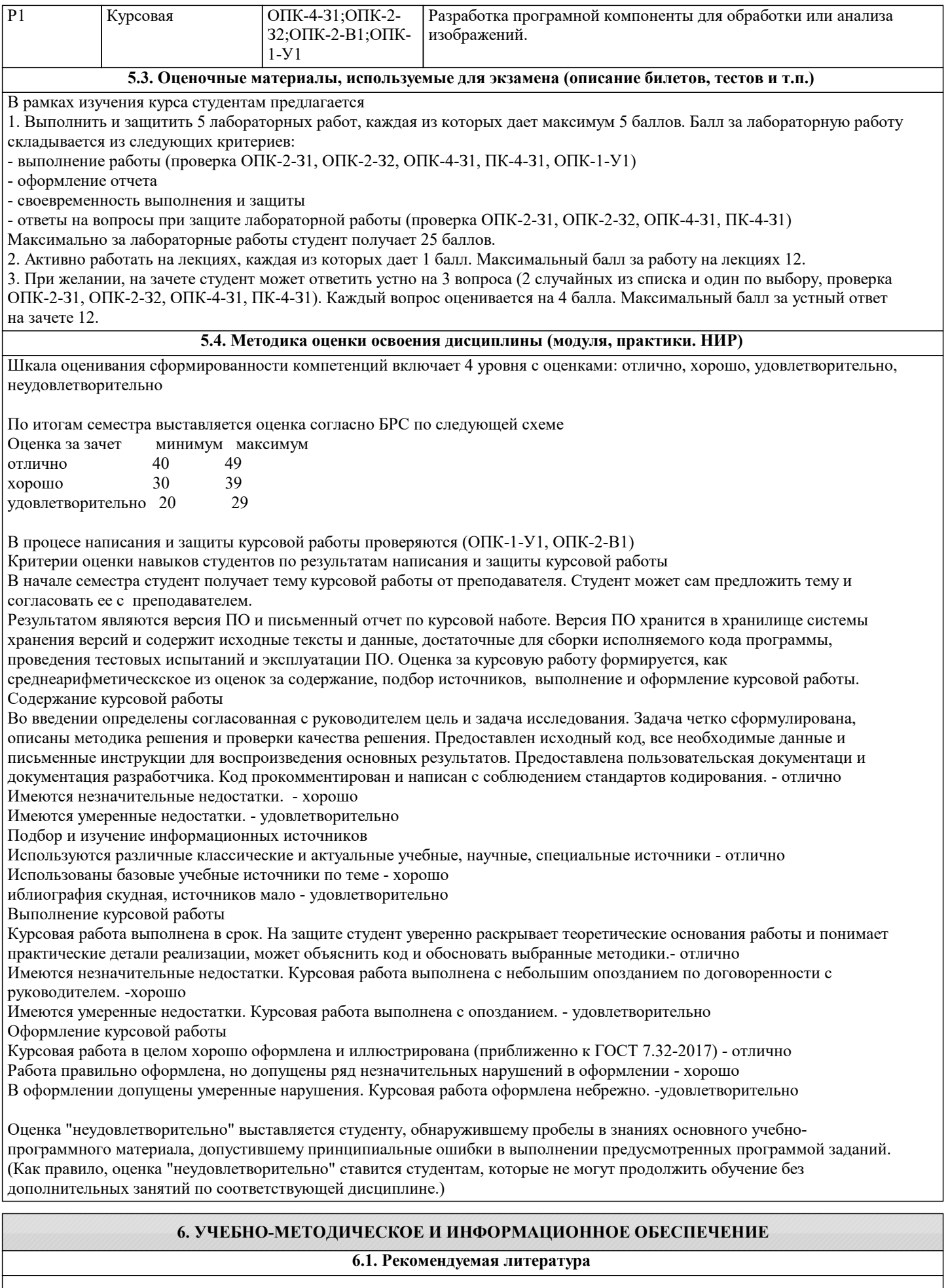

#### **6.1.1. Основная литература**

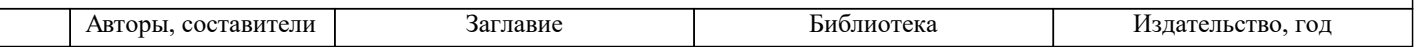

 $\overline{a}$ 

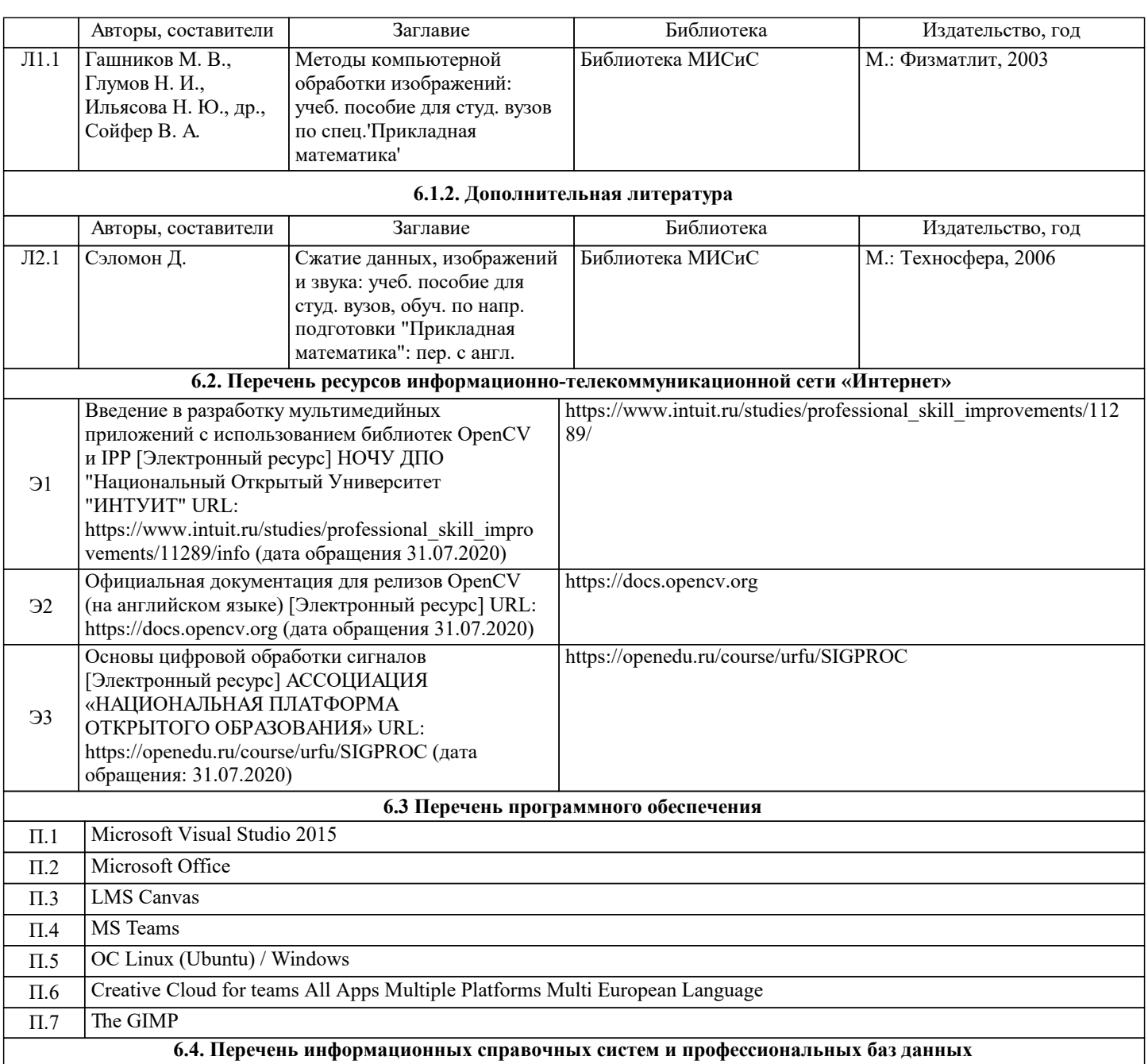

### **7. МАТЕРИАЛЬНО-ТЕХНИЧЕСКОЕ ОБЕСПЕЧЕНИЕ**

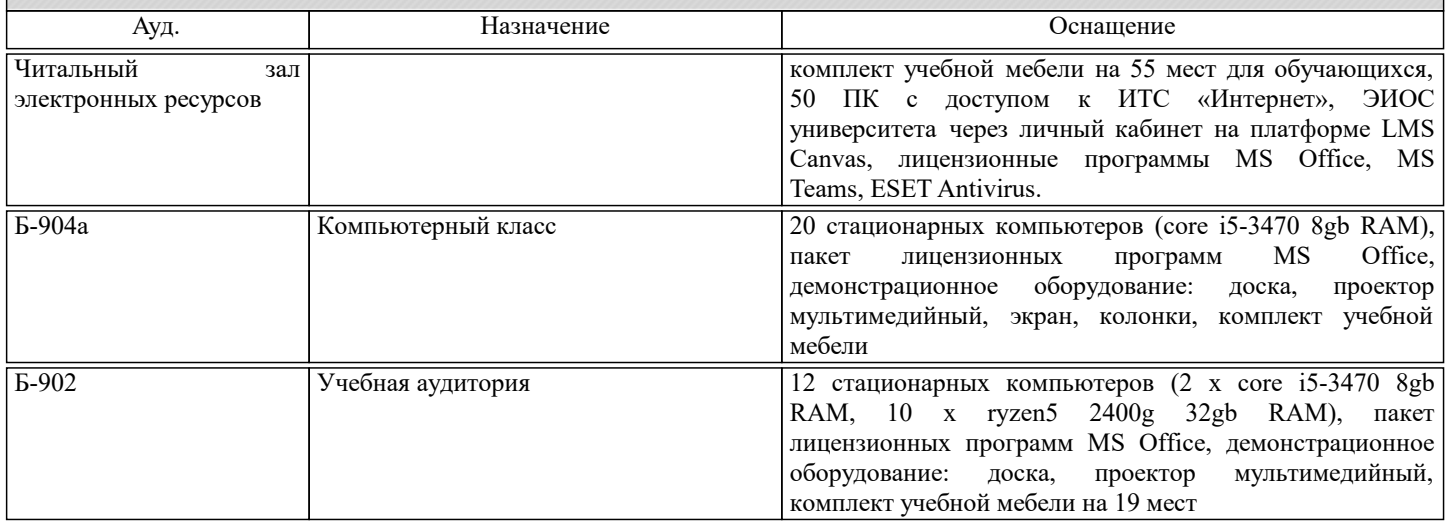

ī

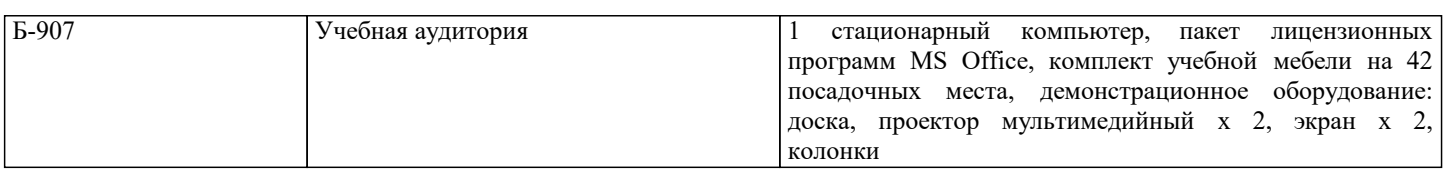

#### **8. МЕТОДИЧЕСКИЕ УКАЗАНИЯ ДЛЯ ОБУЧАЮЩИХСЯ**

Освоение дисциплины требует значительного объема самостоятельной работы. Отдельные учебные вопросы выносятся на самостоятельную проработку. При этом организуются групповые и индивидуальные консультации. Самостоятельная работа обучающихся направлена на углубленное изучение тем дисциплины и предполагает изучение основных и дополнительных источников учебной и научной литературы.